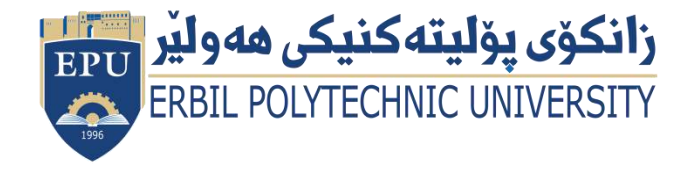

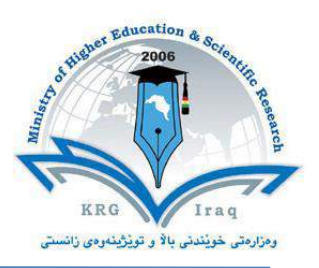

# **(Information Technologies) Course Catalogue**

## **2022-2023**

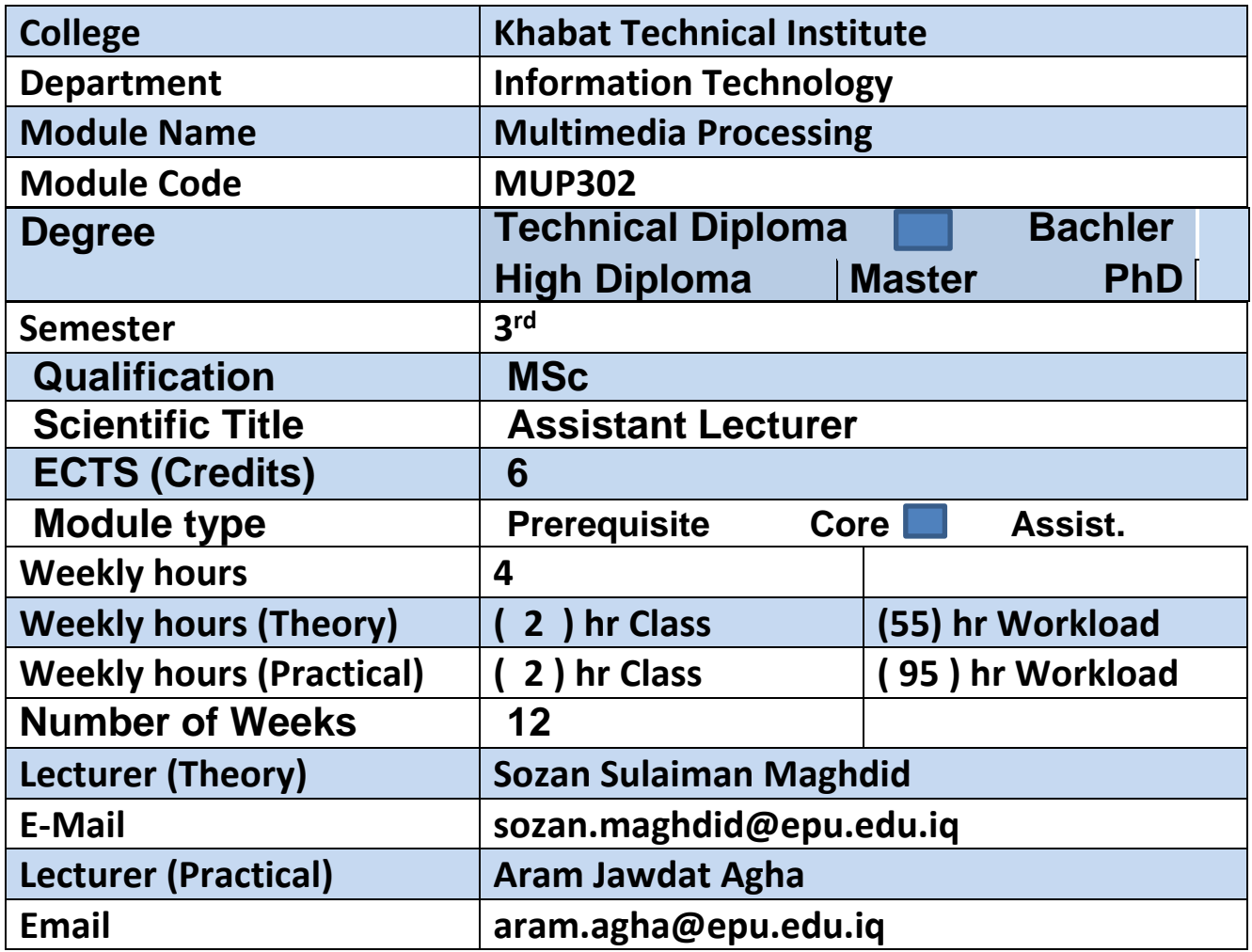

## **Course Book**

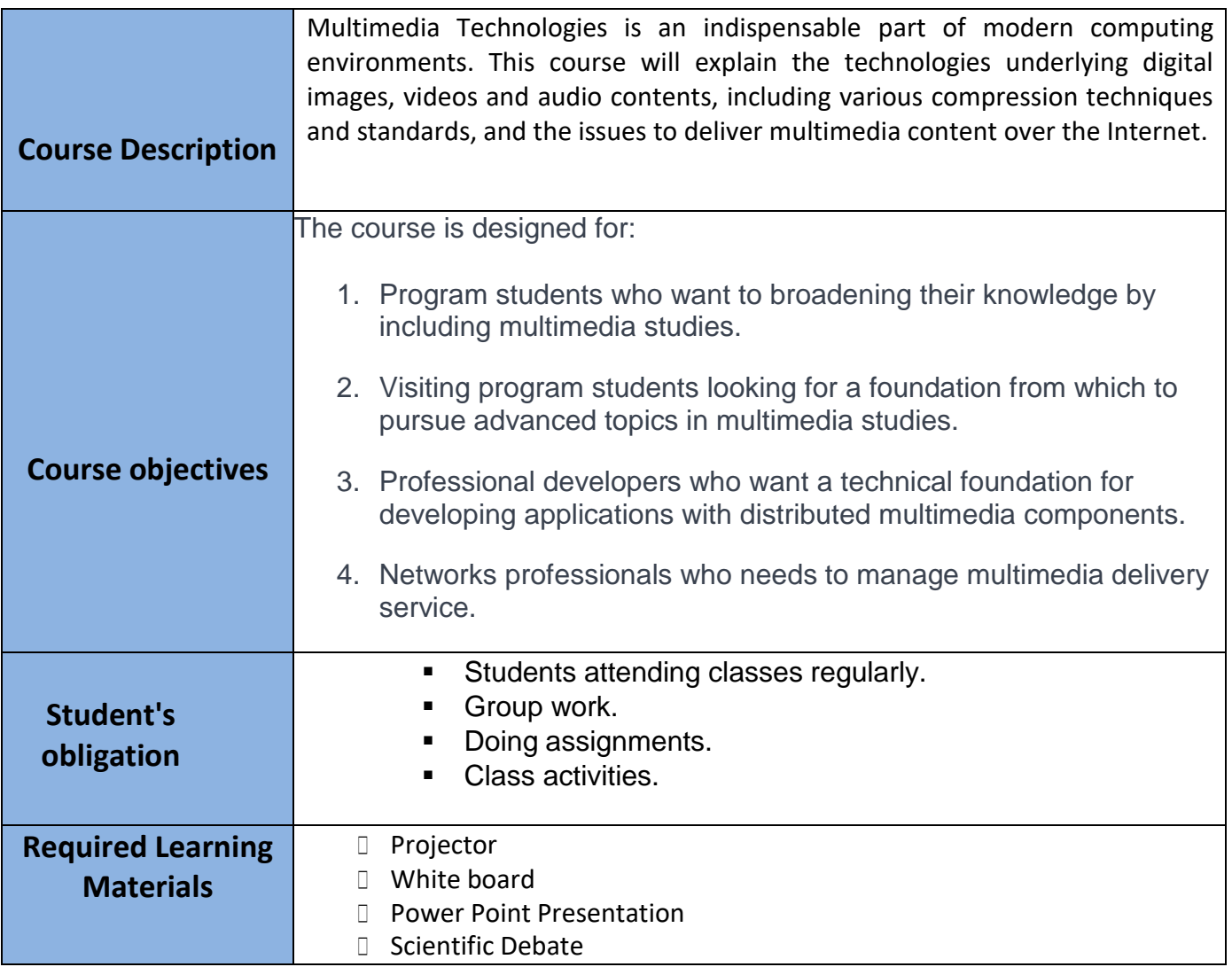

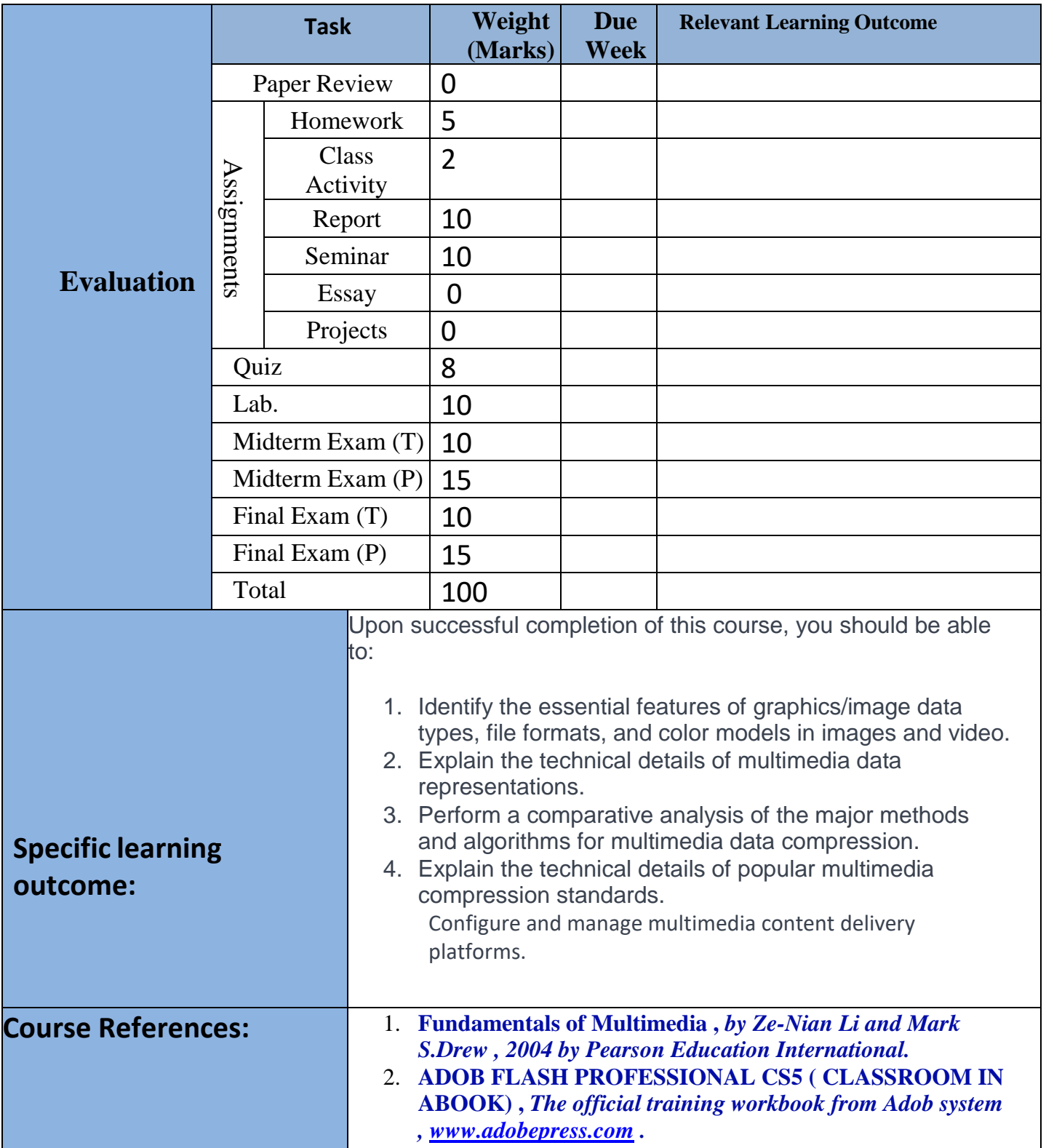

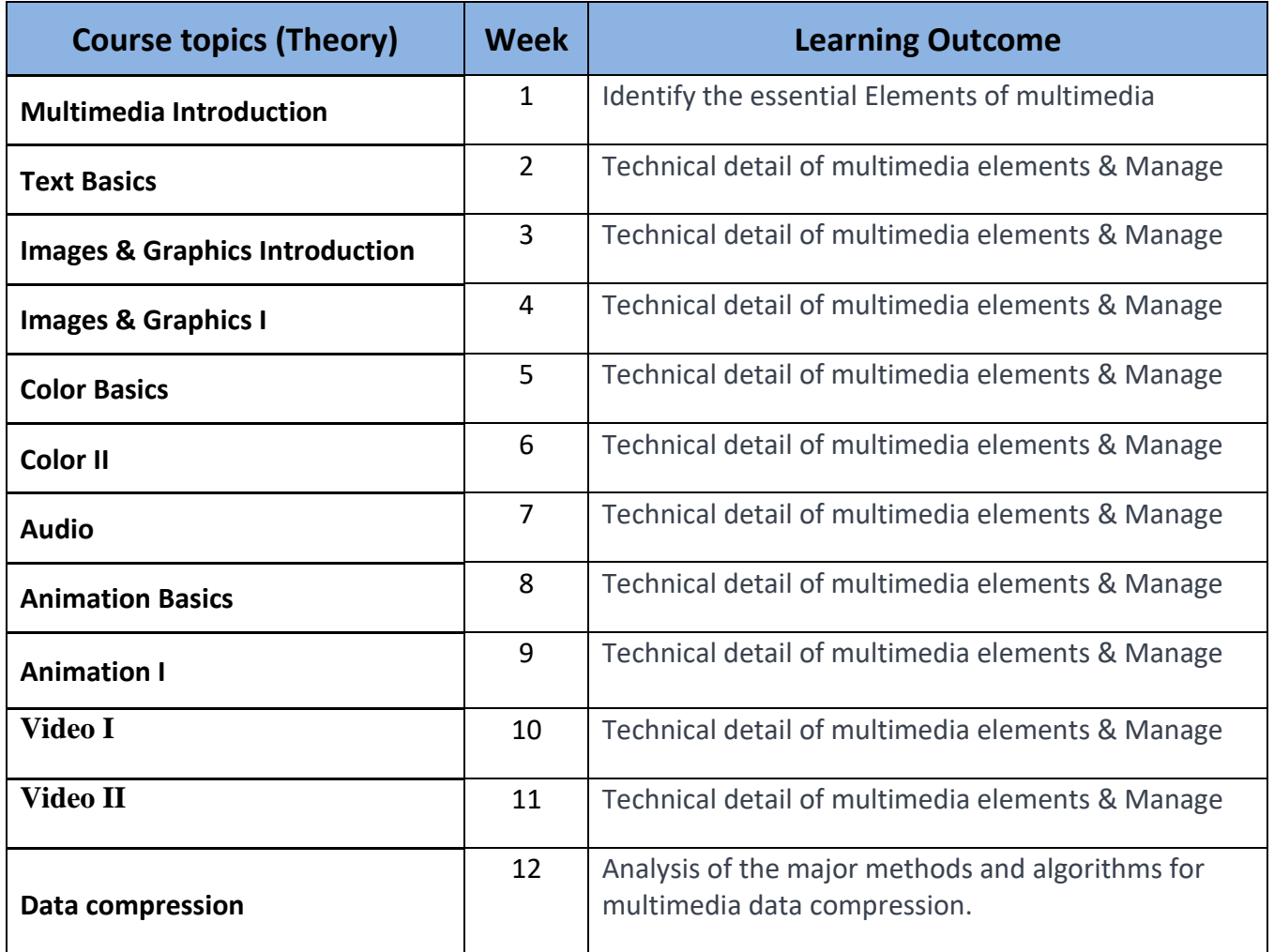

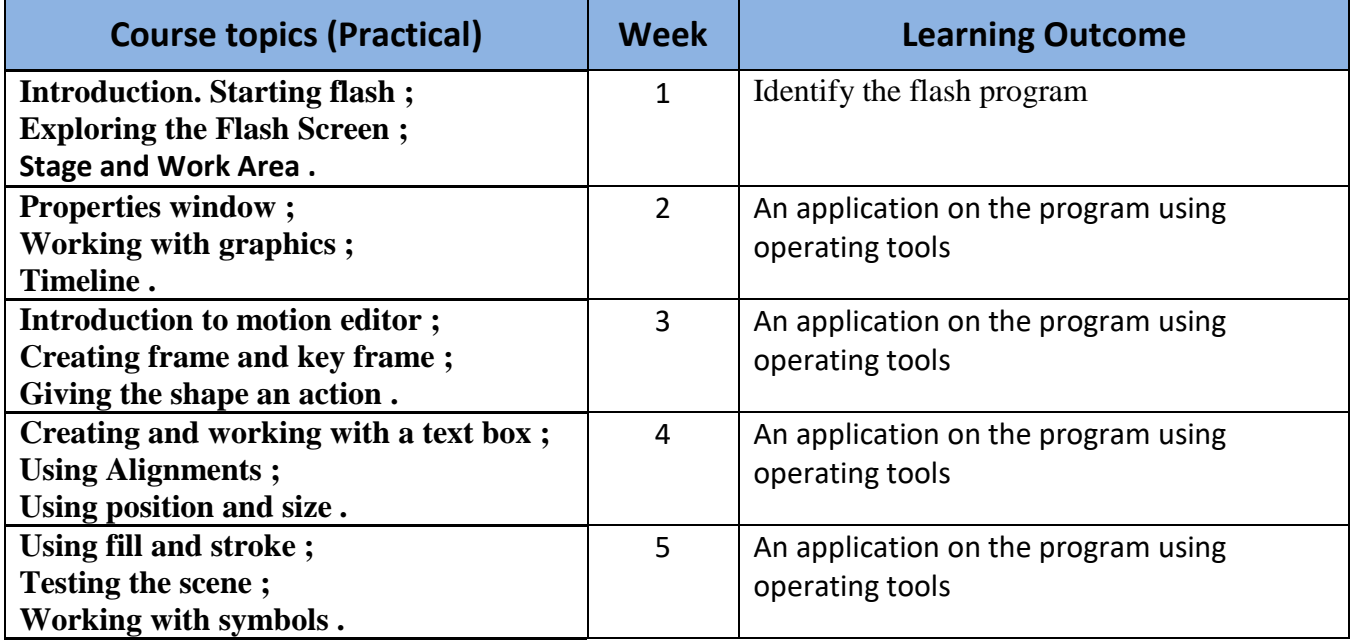

Directorate of Quality Assurance and Accreditation متمانهبهخشین و جۆری دڵنیایی بهڕێوهبهرایهتی

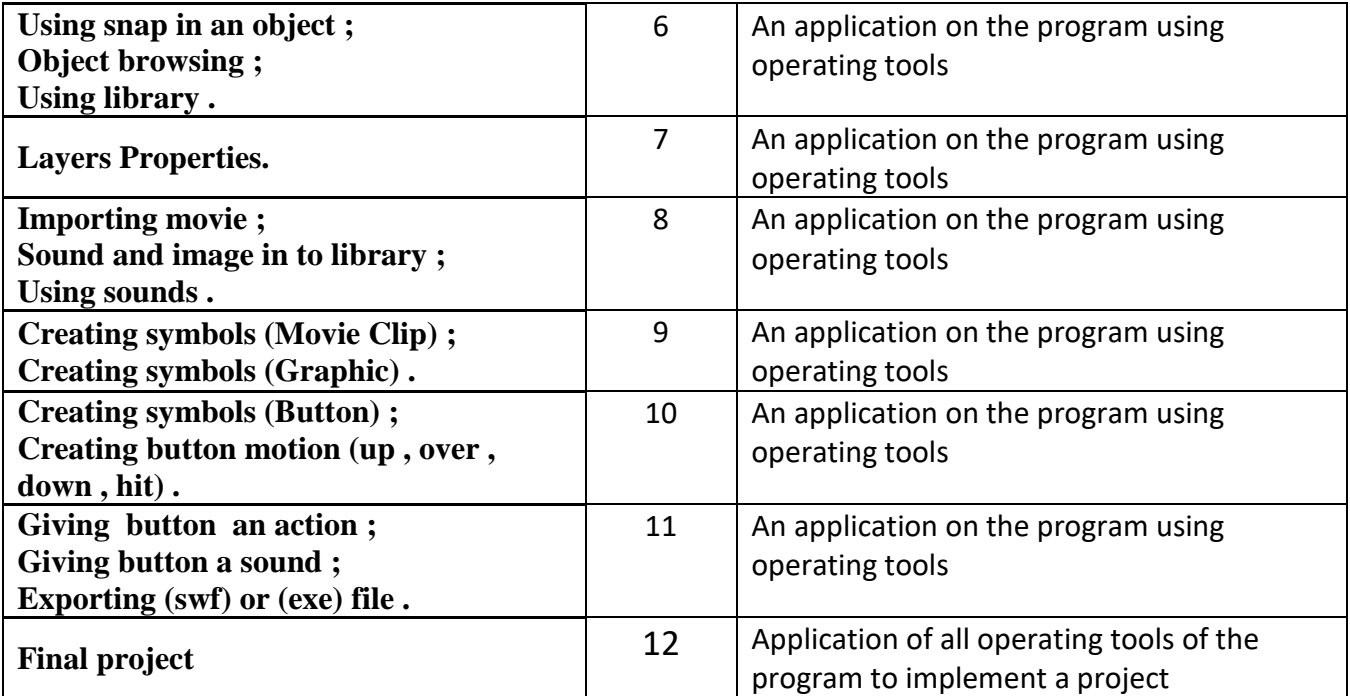

#### **- Examinations (question design):**

 *1- Define the following:* 

Image file size:…………………………………………………………………………

Answer:

(File size is approximately equal to number of pixels \* bit depth)

2- *Put the word (True) or (False) to the following sentences:-*

A (\*.png) extension in image is 24 bit images compressed using lossy compression. (……)

Answer:

(False)

 *3- Fill the spaces for the following sentences:-*

The Primary colors consist of ( 1………………**2** …………….**3**…………….)

Answer:

( Red, Yellow and Blue )

4- *Choose the right answer in the following sentences:-*

If the screen resolution is ( 1280 \* 1024 ) how much DPI: a-106.67 b- 105.67 c- 66.67 d-68.67 Answer: ( a )

*5- Answer accurately following topics and be brief:*

A-Where are used Text elements?

 B- What types of thermal colors are used in color schemes? Answer:

A- Menus for Navigation ; Interac

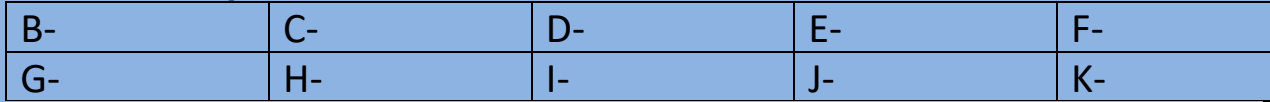

L- tive Buttons ; Fields for Reading ; HTML Documents and Symbols and Icons .

M- The color circle can be divided into warm and cool colors based on the [Color](http://en.wikipedia.org/wiki/Color_temperature)  [Temperature.](http://en.wikipedia.org/wiki/Color_temperature)

#### - **Extra notes:**

Making the topics covered in the semester compatible with reality of the educational. Covering more than 80% of the prescribed subjects to improve the scientific level of students and preserve the standardization of diploma programs.

### - **External Evaluator**

I have been reviewed this course book, its perfect and feet forthis subjectinthelevelofinstitute student, so I have no suggestion.

#### **Karwan Hamasaeed Hamasharef**

AssistantLecture (Khabat Technical Institute) Information technology department